# **User Interface - Bug #2768**

Bug # 2677 (New): fix drawing and functional differences between P2J GUI and 4GL GUI

# **combo-box displays the item value instead of its label**

10/20/2015 10:36 AM - Sergey Ivanovskiy

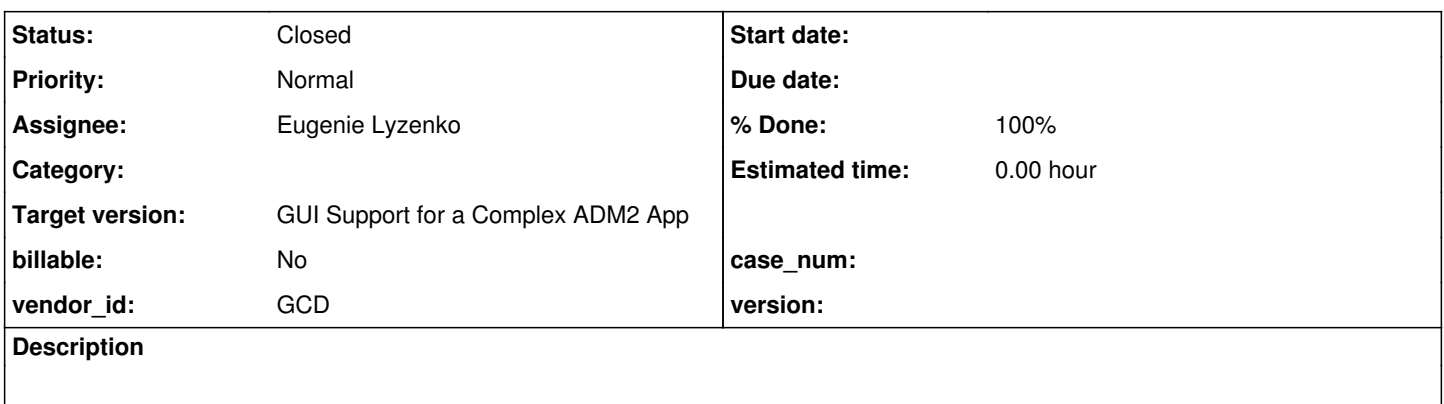

### **History**

### **#1 - 10/20/2015 10:40 AM - Sergey Ivanovskiy**

*- File demo\_widget\_regression.png added*

1) Run ./demo/movie-ratings-dynamic.p

2) Go through the login web page, press a space bar. The final screen has the "Select movie" combobox that displays "1" instead of its label "Titanic". The logic is provided by these stetements

movie:LIST-ITEM-PAIRS = "Titanic,1,Pulp Fiction,2". movie:SCREEN-VALUE = "1".

### **#2 - 10/20/2015 10:50 AM - Greg Shah**

*- Subject changed from Combobox displays the item value instead of its label. to combo-box displays the item value instead of its label*

*- Assignee set to Eugenie Lyzenko*

*- Target version set to Milestone 12*

*- Start date deleted (10/20/2015)*

# **#3 - 10/20/2015 09:54 PM - Eugenie Lyzenko**

Sergey, I need some clarification.

Do you have the working application(demo/movie-ratings-dynamic.p) at this time? Can you comment this mods in FillInGuiImpl?

```
...
      protected int nativeWidth()
      {
             if (config.fixedWidth)
             {
                    return config.widthPixels;
             }
             else if (config.fontChanged)
             {
                    int fmtLength = getCurrentFormat().getScreenWidth();
        config.fontChanged = false;
...
```
#### Is this from change:

```
...
** 021 SBI 20151014 ...
...
```
right?

What were you planning to do if getCurrentFormat() == null? On the early initialization stages this is the exactly the case that stops using this demo(NPE generation).

### **#4 - 10/21/2015 06:13 AM - Sergey Ivanovskiy**

Do you have the working application(demo/movie-ratings-dynamic.p) at this time? Can you comment this mods in FillInGuiImpl?

At the time of testing it should work for branch 1811s rev 10995, I am not sure may be I have tested another version. But for rev 11005 the example is failed.

Is this from change:

```
protected int nativeWidth()
       {
              if (config.fixedWidth)
              {
                    return config.widthPixels;
              }
              else if (config.fontChanged)
              {
                    int fmtLength = getCurrentFormat().getScreenWidth();
                    config.fontChanged = false;
```
right?

These are not all my changes, I have added only this one "Added to notify the client the current selection is changed." It needs to look at the committed branch history to identify when it has been changed.

### **#5 - 10/21/2015 06:46 AM - Sergey Ivanovskiy**

I have checked this example works with the described issue for the branch 1811s rev 10995. The target changes are due to rev. 10999.

### **#6 - 10/21/2015 08:52 AM - Eugenie Lyzenko**

These are not all my changes, I have added only this one "Added to notify the client the current selection is changed."

Sorry, I was confused by the history log entry.

### **#7 - 10/21/2015 09:15 AM - Greg Shah**

Igor: did you make changes in 2032a that are related to the list-items issue above?

Constantin: is the nativeWidth() change yours?

## **#8 - 10/21/2015 09:32 AM - Constantin Asofiei**

Greg Shah wrote:

Constantin: is the nativeWidth() change yours?

Yes, the nativreWidth() change is mine, for fill-in's auto-resize via font attribute change fix.

# **#9 - 10/21/2015 09:38 AM - Igor Skornyakov**

Greg Shah wrote:

Igor: did you make changes in 2032a that are related to the list-items issue above?

Sorry, I've never worked with 2032. And I do not remember that I've made any list-items related changes in at least last 3 months.

### **#10 - 10/21/2015 09:46 AM - Greg Shah**

Sorry, I meant 2038a not 2032a. I must be mis-remembering a change there.

#### **#11 - 10/21/2015 09:52 AM - Igor Skornyakov**

Greg Shah wrote:

Sorry, I meant 2038a not 2032a. I must be mis-remembering a change there.

I see. I have made no list-items related changes in 2038a.

### **#12 - 10/22/2015 10:46 AM - Constantin Asofiei**

Eugenie Lyzenko wrote:

Sergey, I need some clarification.

Do you have the working application(demo/movie-ratings-dynamic.p) at this time? Can you comment this mods in FillInGuiImpl? [...]

Is this from change: [...]

right?

What were you planning to do if getCurrentFormat() == null? On the early initialization stages this is the exactly the case that stops using this demo(NPE generation).

I've fixed this NPE in 1811s rev 110115 - fontChanged must not be set if widget's font is set via frame's definition.

## **#13 - 10/22/2015 12:44 PM - Eugenie Lyzenko**

Constantin Asofiei wrote:

I've fixed this NPE in 1811s rev 110115 - fontChanged must not be set if widget's font is set via frame's definition.

OK. Thanks. I have removed my patches from FillInGuiImpl related to this bug.

## **#14 - 10/22/2015 12:44 PM - Eugenie Lyzenko**

Task branch 1811s for review updated to revision 11020.

This includes the combo-box initial value display issue fix.

## **#15 - 10/22/2015 01:47 PM - Greg Shah**

*- Status changed from New to Closed*

## **#16 - 11/10/2015 05:08 AM - Greg Shah**

*- % Done changed from 0 to 100*

# **#17 - 11/16/2016 12:12 PM - Greg Shah**

*- Target version changed from Milestone 12 to GUI Support for a Complex ADM2 App*

# **Files**

demo\_widget\_regression.png 17.8 KB 10/20/2015 Sergey Ivanovskiy